## **家族情報の確認方法**

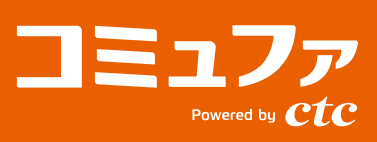

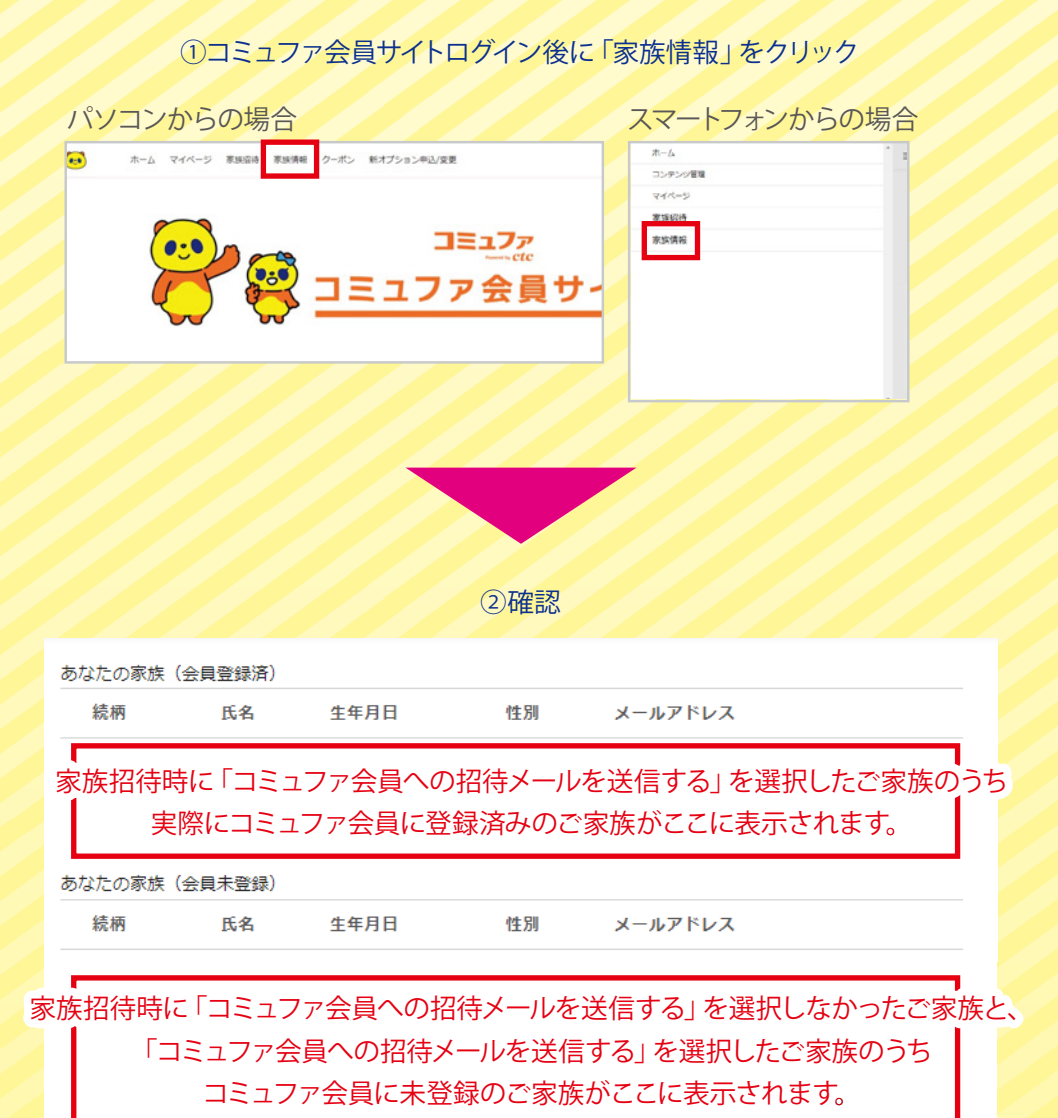